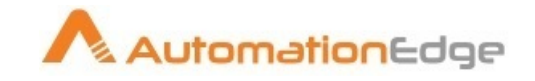

# **AutomationEdge for IT Automation**

# **White Paper**

**(V 1.4)**

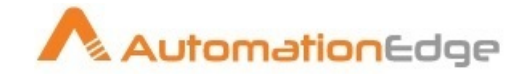

Information used in this document is subject to change without notice. Companies, names, and data used in the examples herein are fictitious unless otherwise noted. No part of this document can be reproduced or transmitted in any format, by any means, electronic or mechanical, for any purpose without permission of AutomationEdge Technologies.

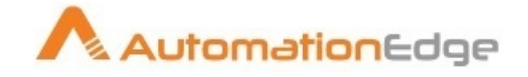

# **Table of Contents:**

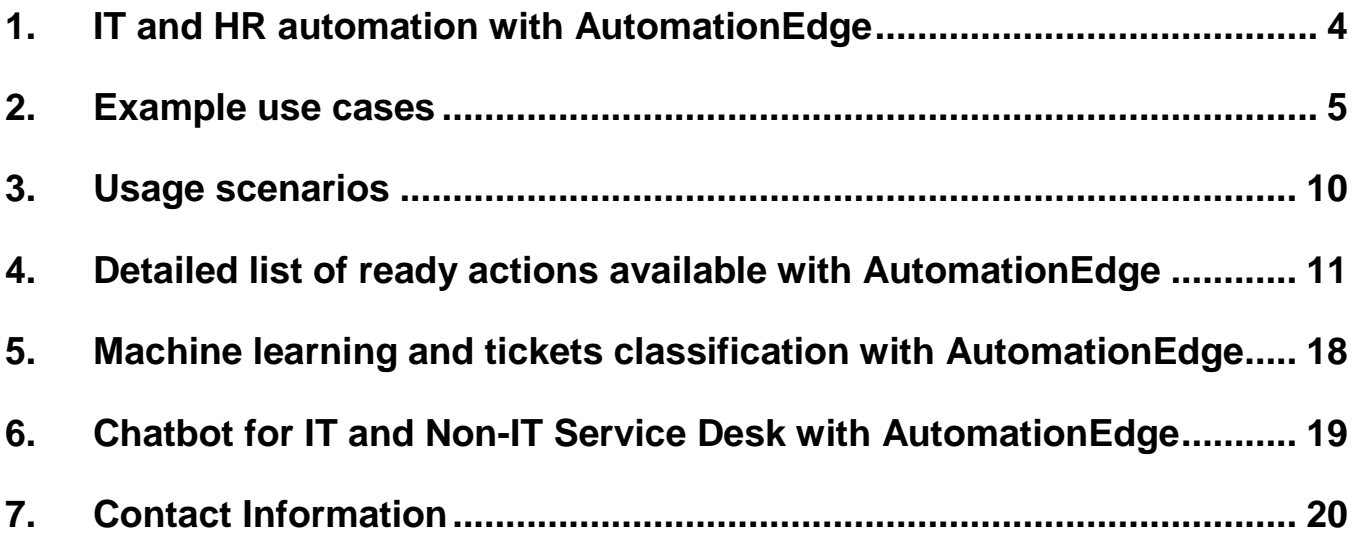

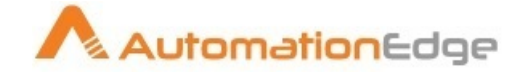

#### <span id="page-3-0"></span>**1. IT and HR automation with AutomationEdge**

Automation is a key building block for providing digital experience at workplace. Even though enterprises have invested in service management tools and monitoring tools, many IT tasks are still done manually.

AutomationEdge comes prebuilt with 200+ ready adapters and actions for IT systems and business applications. This helps in

- Automated resolution of IT requests and incidents
- Automated resolution of HR employee onboarding and offboading
- Assist IT technicians to handle advance and complex tickets with the help of automation

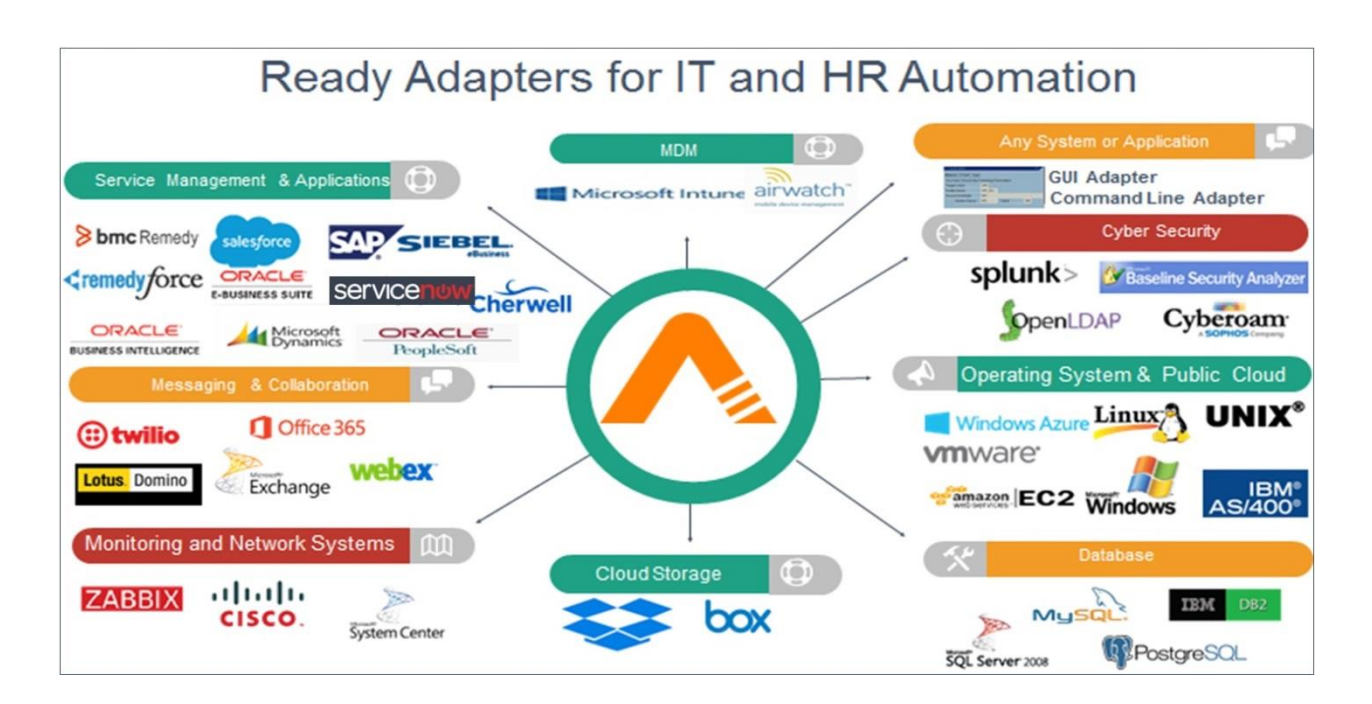

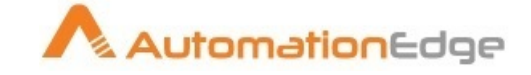

### <span id="page-4-0"></span>**2. Example use cases**

Following table provides the list of sample use cases and scenarios where AutomationEdge can be used.

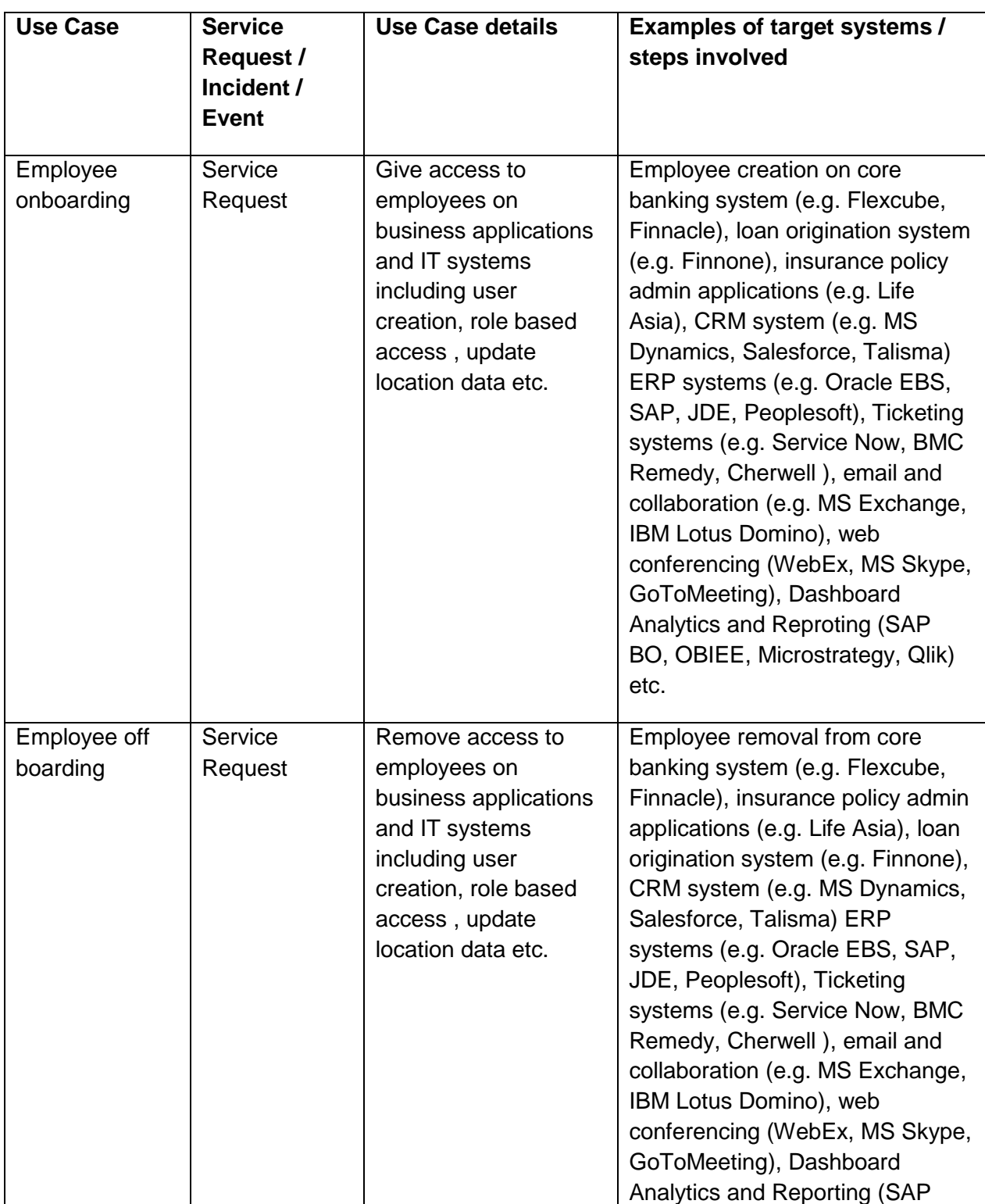

© 2016-18 AutomationEdge Technologies Inc. All Rights Reserved.

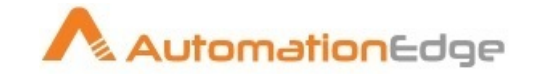

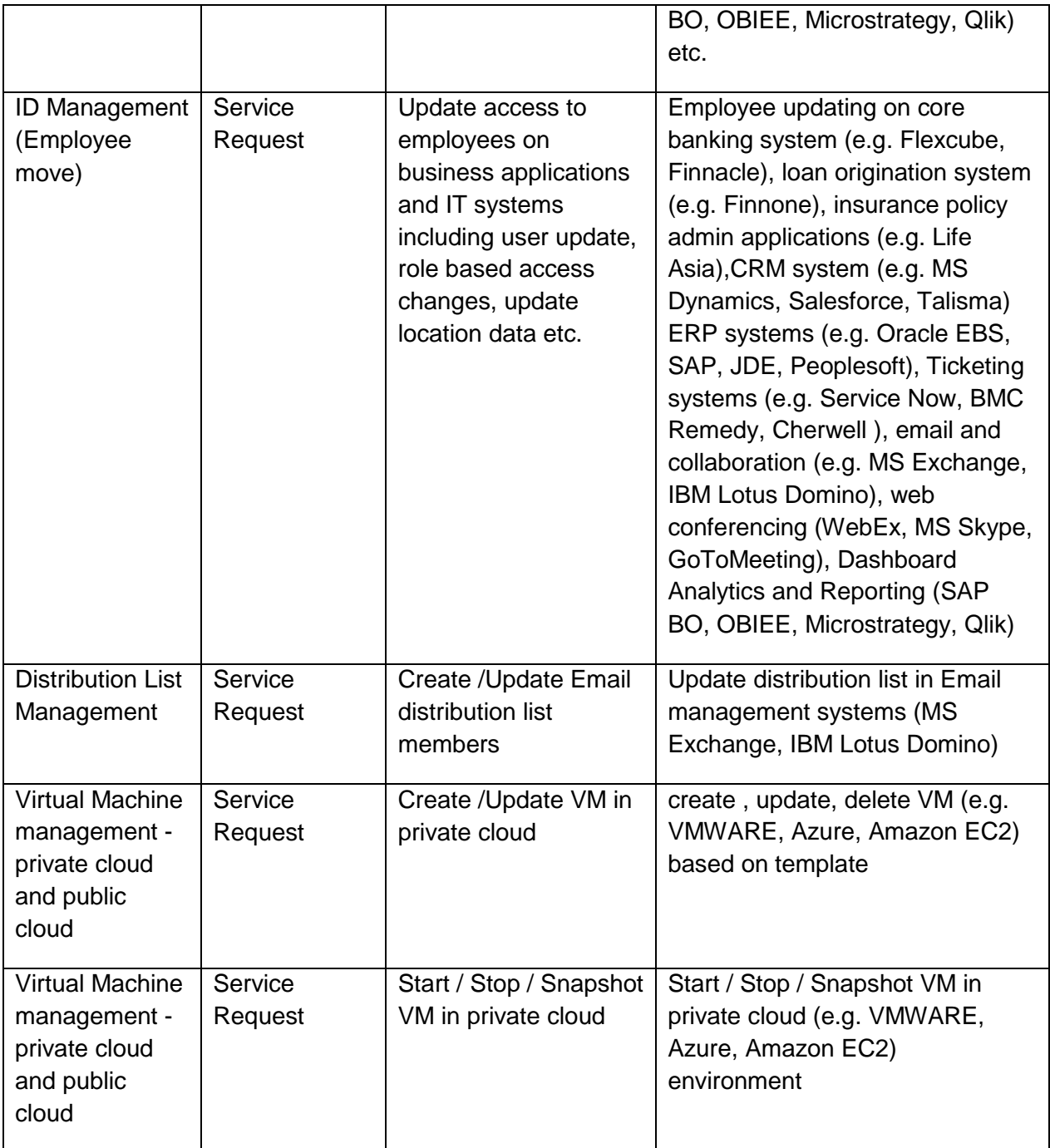

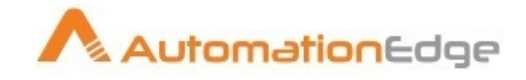

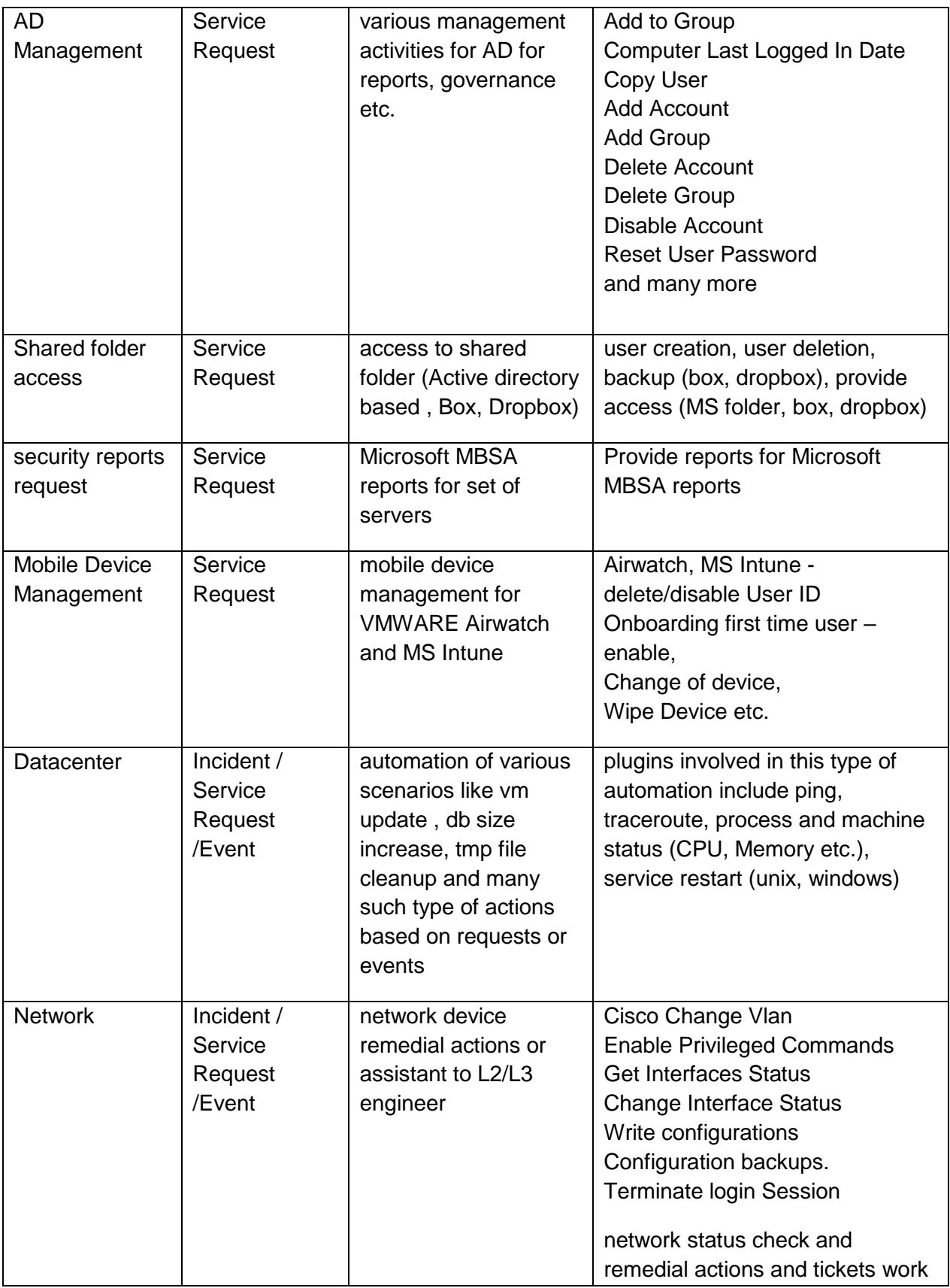

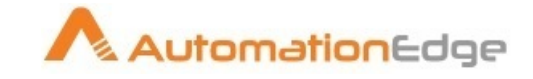

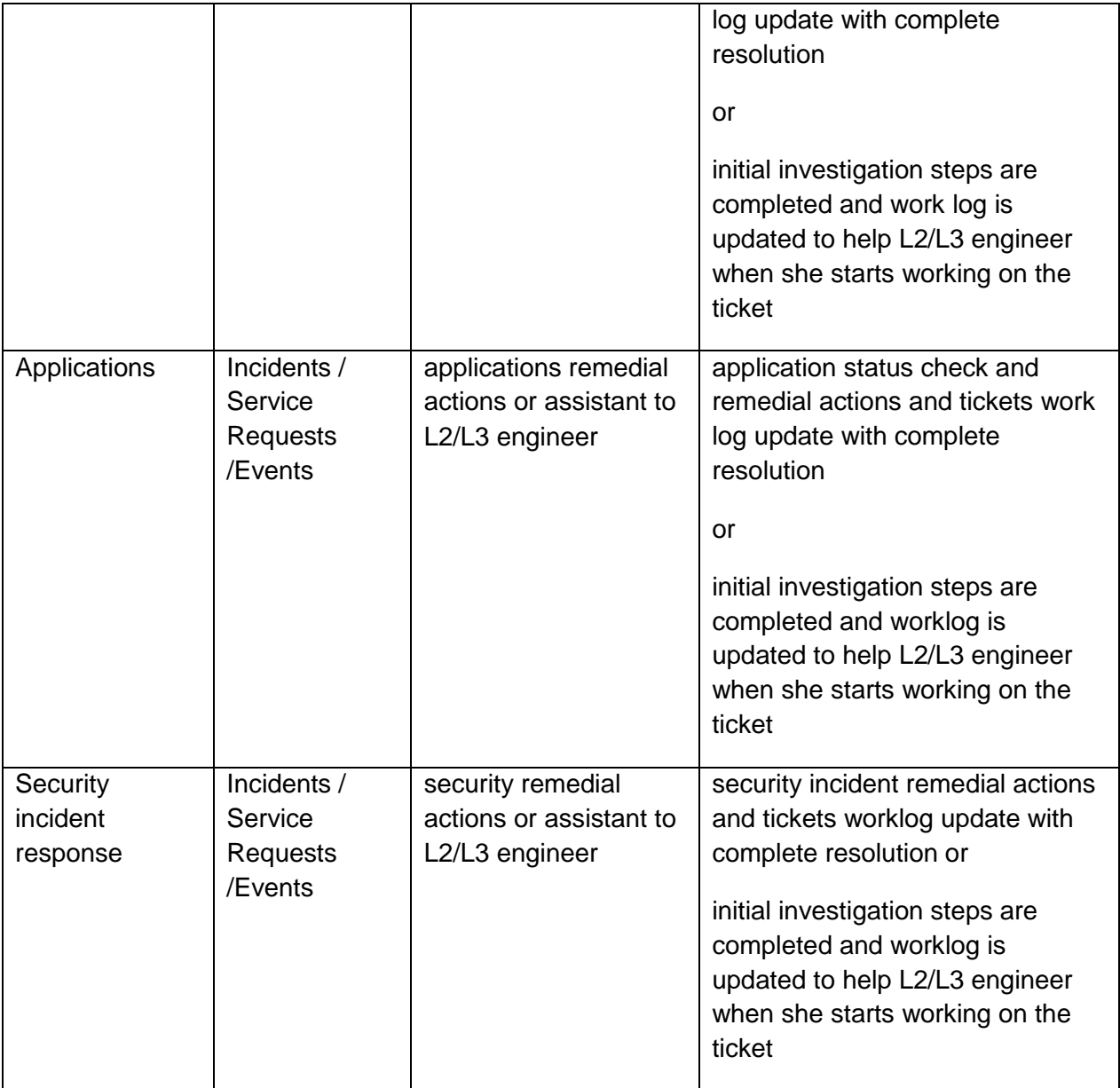

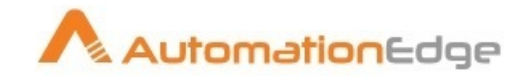

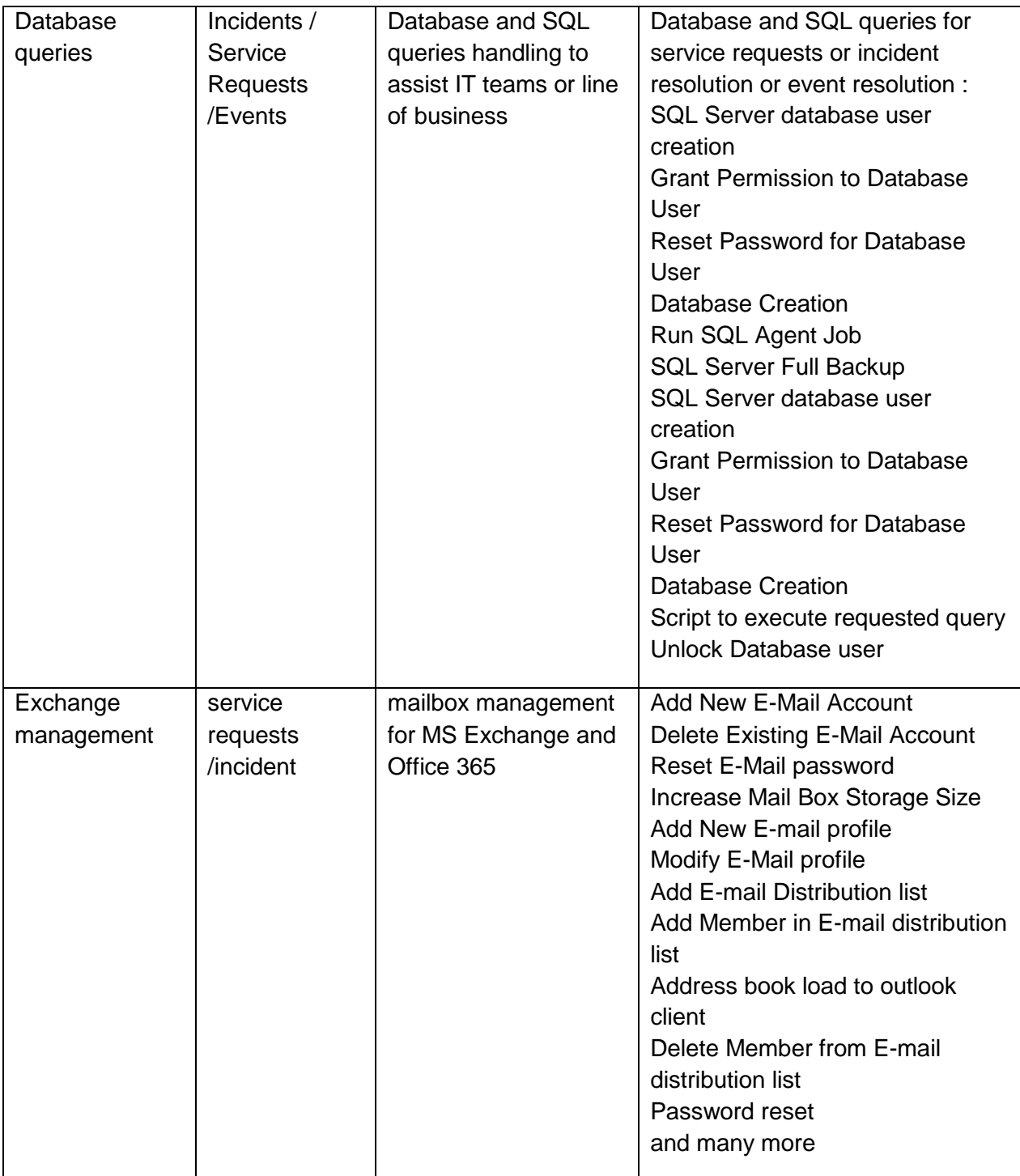

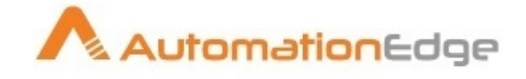

#### <span id="page-9-0"></span>**3. Usage scenarios**

AutomationEdge can be used for two set of users

- End users in the organization through
	- Enterprise wide Service Request management system / IT Ticket system / HR system already deployed in the organization
	- Self service console of AutomationEdge
- IT and HR staff to assist them in their tasks
	- Self service console of AutomationEdge

The monitoring tools will typically send the event / alert which need action to IT ticketing systems to create a ticket. AutomationEdge can either integrate with IT ticketing system or directly with monitoring tool to help in automated resolution of events / alerts.

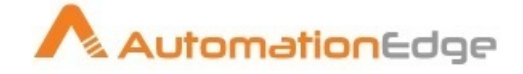

## <span id="page-10-0"></span>**4. Detailed list of ready actions available with AutomationEdge**

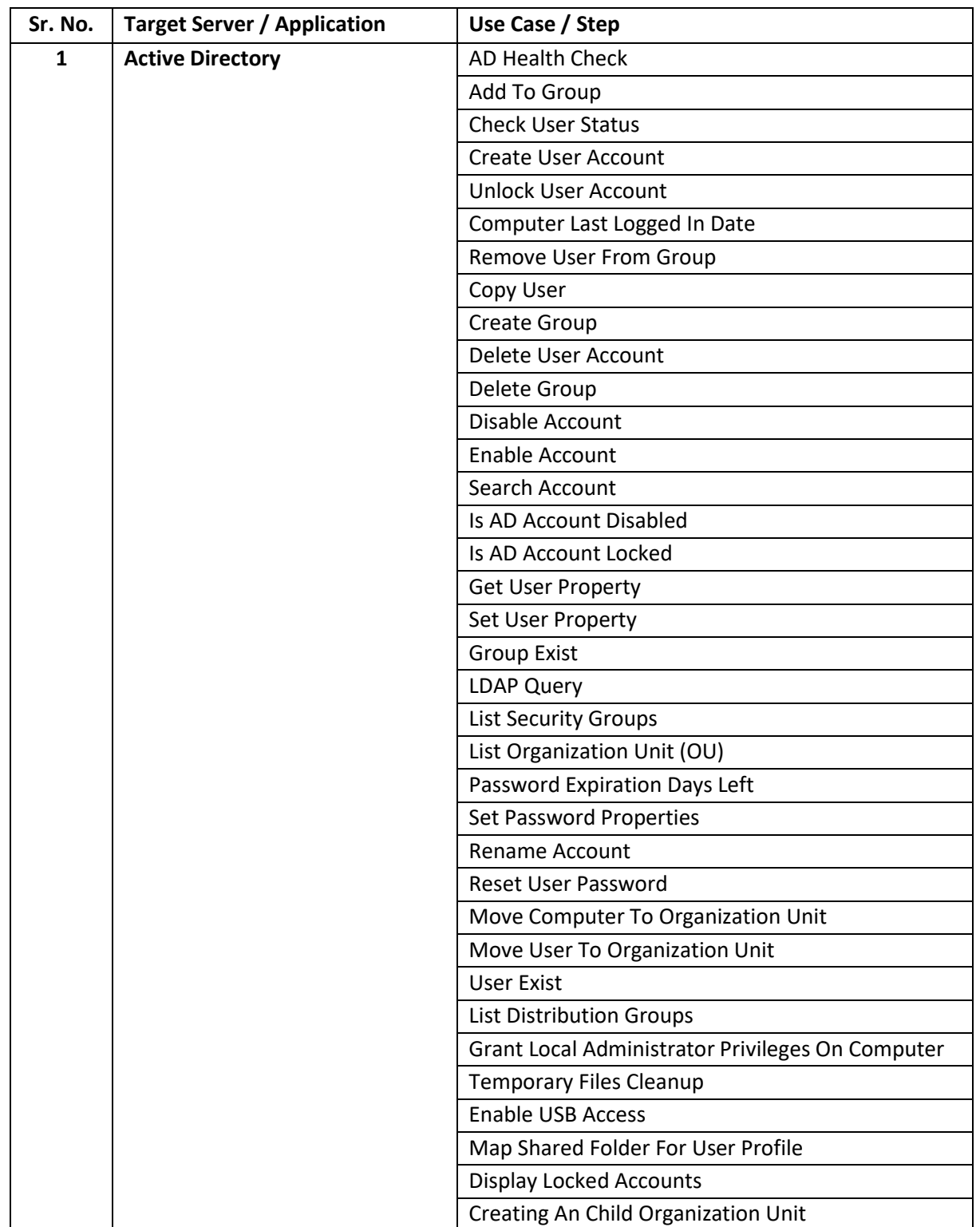

Here is the detailed list of ready actions for IT automation.

© 2016-18 AutomationEdge Technologies Inc. All Rights Reserved.

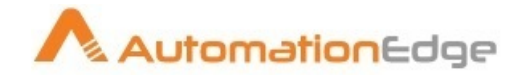

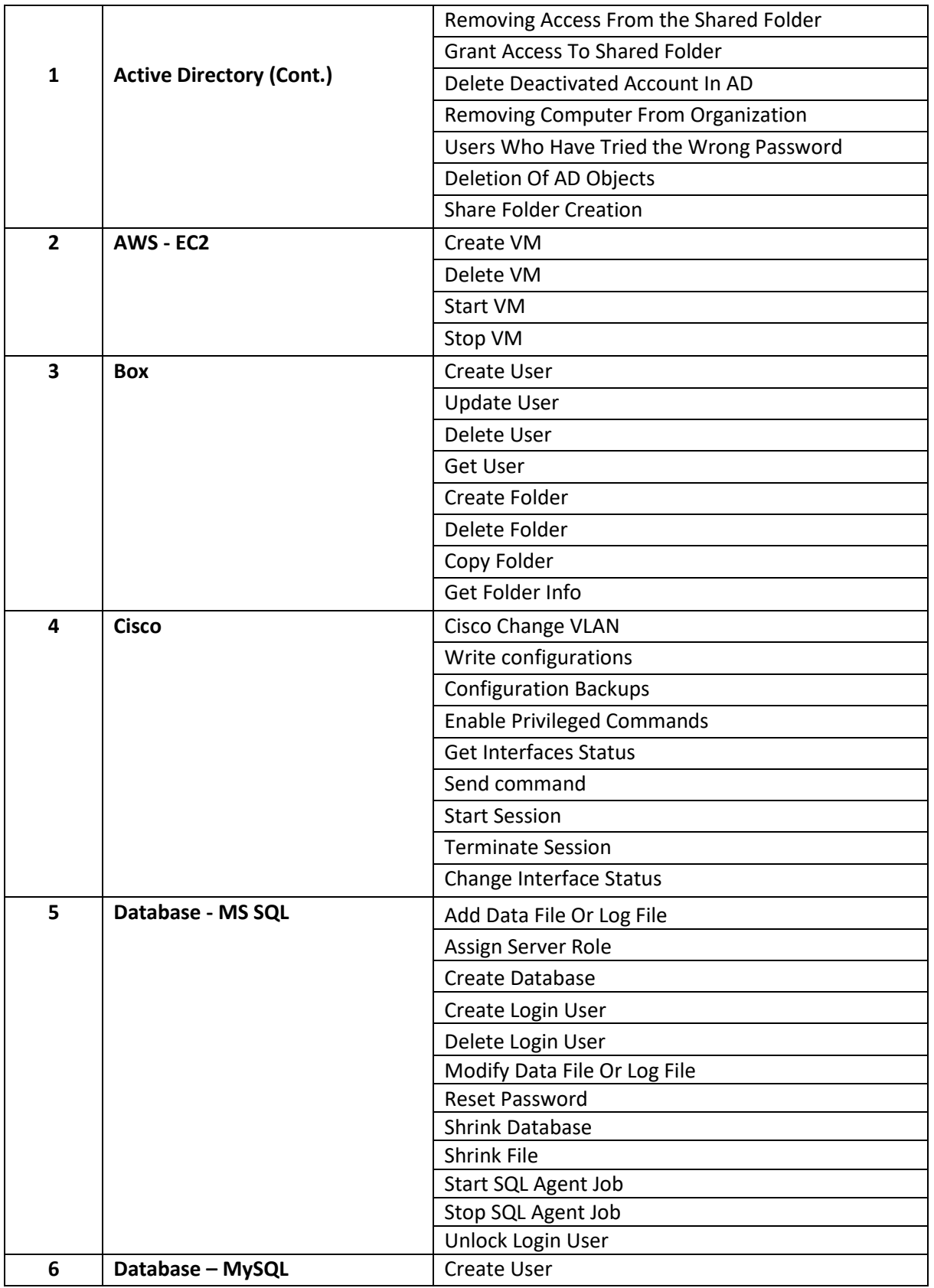

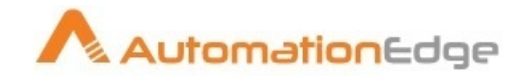

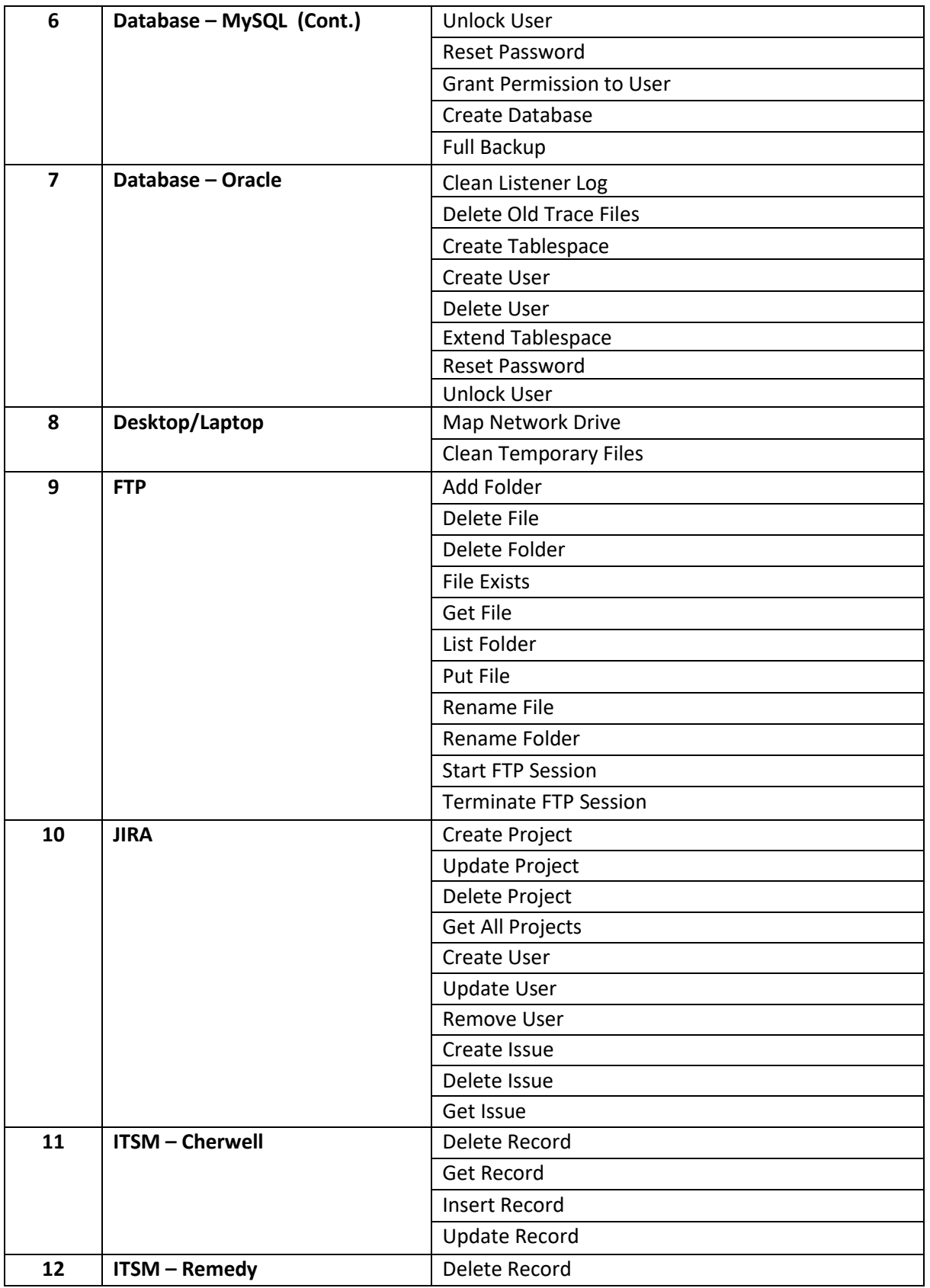

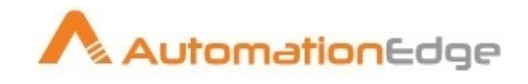

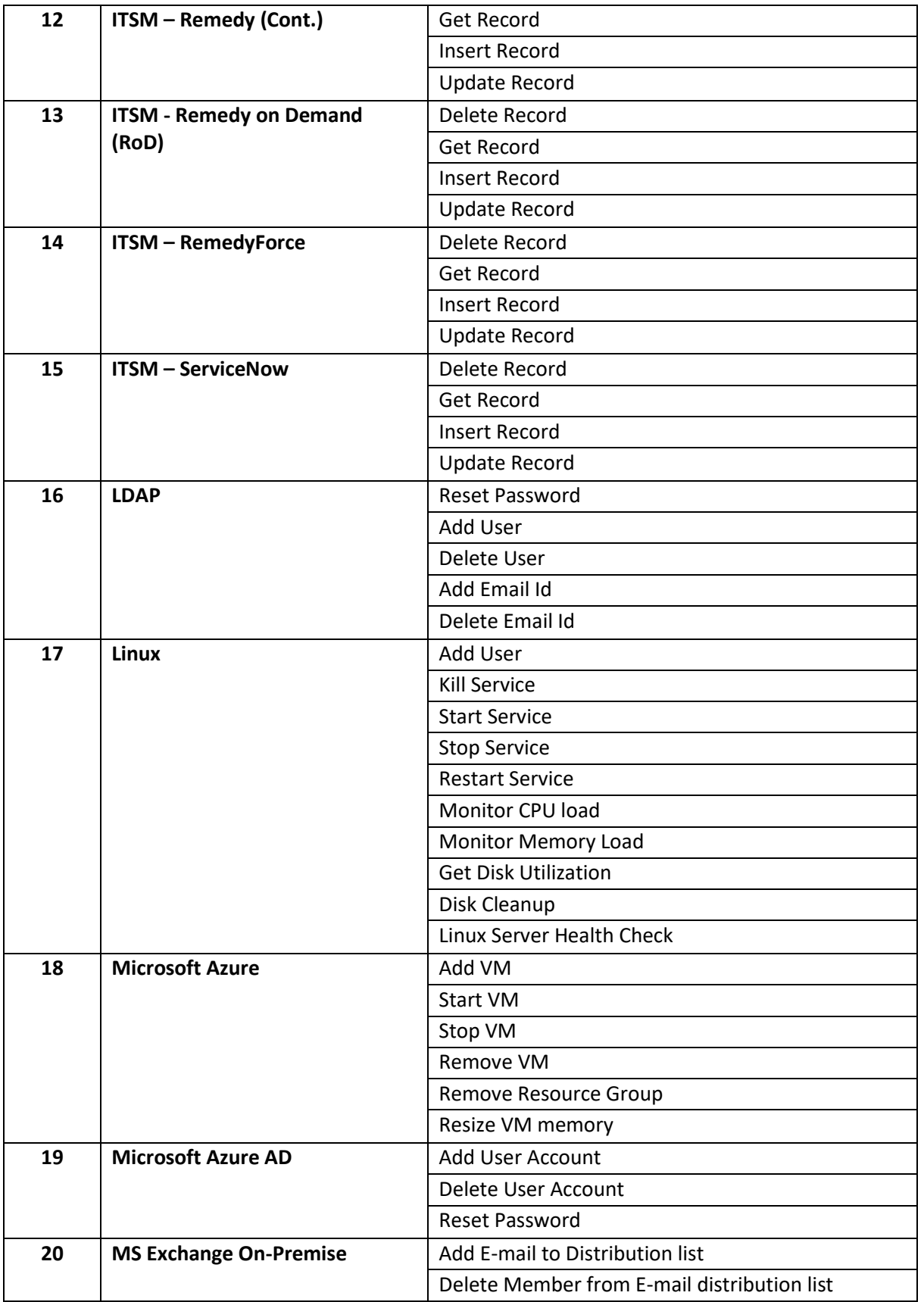

![](_page_14_Picture_0.jpeg)

![](_page_14_Picture_165.jpeg)

![](_page_15_Picture_0.jpeg)

![](_page_15_Picture_158.jpeg)

![](_page_16_Picture_0.jpeg)

![](_page_16_Picture_131.jpeg)

![](_page_17_Picture_0.jpeg)

#### <span id="page-17-0"></span>**5. Machine learning and tickets classification with AutomationEdge**

When the tickets are raised in the ticketing system by end users or by monitoring tools, the tickets are assigned manually to different support queues and priority is set by human agents in the help desk function.

AutomationEdge can also pick tickets from unstructured emails received in the common email box. AutomationEdge can helps in automatic ticket classification without human agent intervention.

The following figure is an illustration of a Process in AutomationEdge Process Studio which helps in tickets classification.

![](_page_17_Picture_5.jpeg)

Automatic ticket classification helps reduce manual efforts and results in faster turnaround time of ticket handling.

![](_page_18_Picture_0.jpeg)

#### <span id="page-18-0"></span>**6. Chatbot for IT and Non-IT Service Desk with AutomationEdge**

AutomationEdge supports chatbots for IT Service Desk. The business users can raise service requests, report issues, request for information and knowledge articles, request password resets, unlock accounts etc. The chatbot can be used for IT as well as non-IT services support. The rich set of ready bots for IT and business along with RPA technology available with AutomationEdge helps businesses quickly deploy chatbot technology to support users.

![](_page_18_Figure_3.jpeg)

Enterprise Chabot

![](_page_19_Picture_0.jpeg)

#### <span id="page-19-0"></span>**7. Contact Information**

#### **AutomationEdge Technologies Inc.**

Website: [https://automationedge.com](https://automationedge.com/)

Email: [info@automationedge.com](mailto:info@automationedge.com)